**Двадцать первая международная конференция "СОВРЕМЕННЫЕ ПРОБЛЕМЫ ДИСТАНЦИОННОГО ЗОНДИРОВАНИЯ ЗЕМЛИ ИЗ КОСМОСА"**

**13 - 17 ноября 2023 г.**

# **Использование платформы Google Earth Engine для мониторинга агроэкосистем**

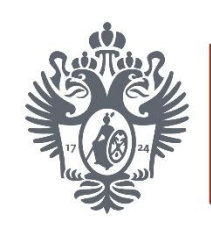

Санкт-Петербургский государственный университет

Гумеров А.Ф. Санкт-Петербургский государственный университет, Санкт-Петербург, Россия

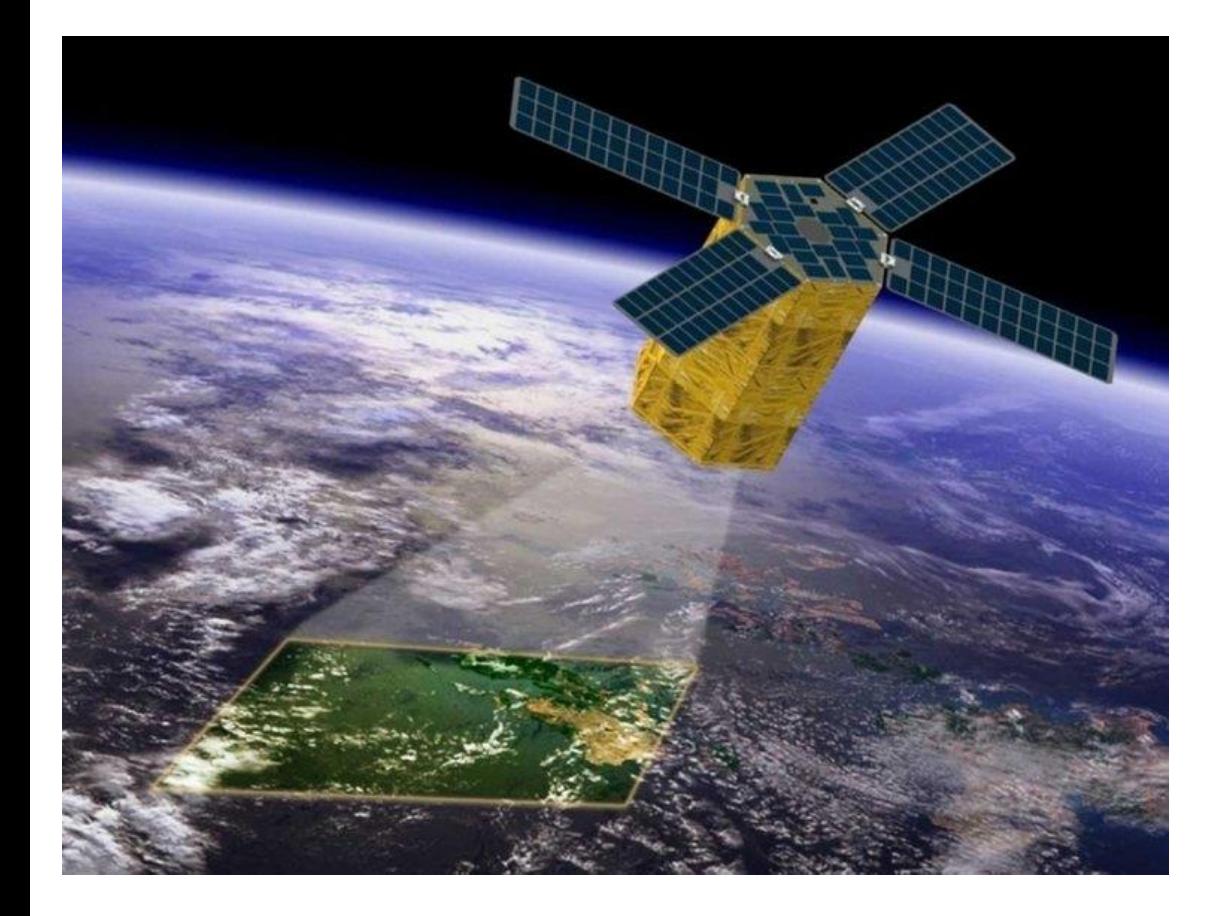

Одним из самых распространенных методов исследования изменений, происходящих в экосистемах, является мониторинг. Мониторинг с использованием данных дистанционного зондирования Земли (ДЗЗ) позволяет выявить пространственные изменения в экосистемах как естественного, так и в антропогенного происхождения Количество материалов спутниковой съемки увеличивается с каждым годом и в следствии этого возникает потребность в дополнительных ресурсах для хранения и обработки полученных данных. Облачная платформа для геопространственного анализа Google Earth Engine (GEE) позволяет выполнять обработку огромных по объему пространственных данных.

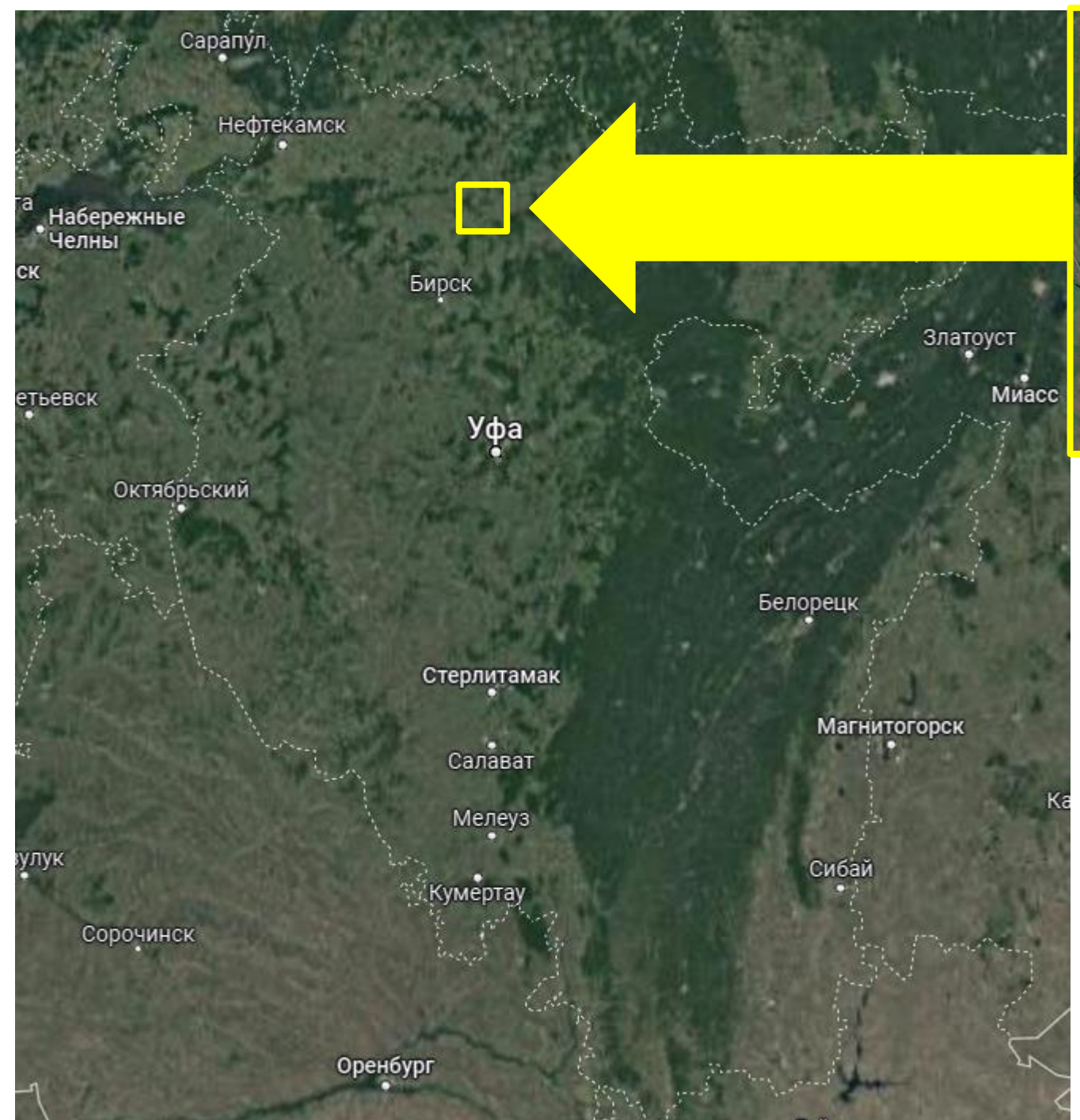

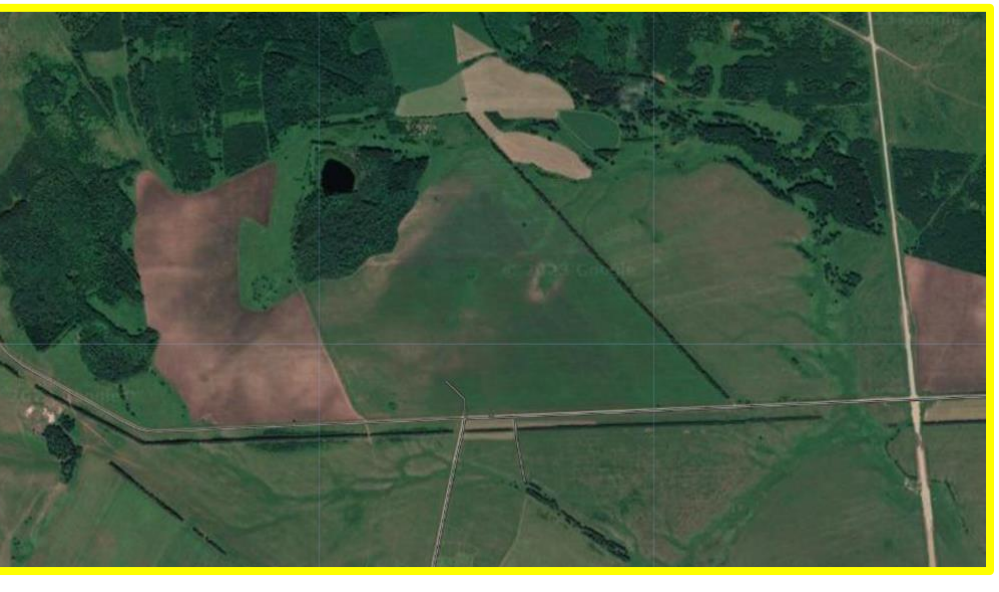

**Географическое положение исследуемого участка**

Целью данной работы является разработка 2 программных кодов для получения данных NDVI на ключевой участок исследования. Ключевым участком исследования является сельскохозяйственное поле, расположенное на территории Балтачевского района Республики Башкортостан. На данном поле на протяжении многих лет возделывается яровая пшеница. Для исследования данной агроэкосистемы был использован такой числовой показатель как NDVI. NDVI (Normalized Difference Vegetation Index) нормализованный относительный индекс растительности, который является показателем количества фотосинтетически активной биомассы.

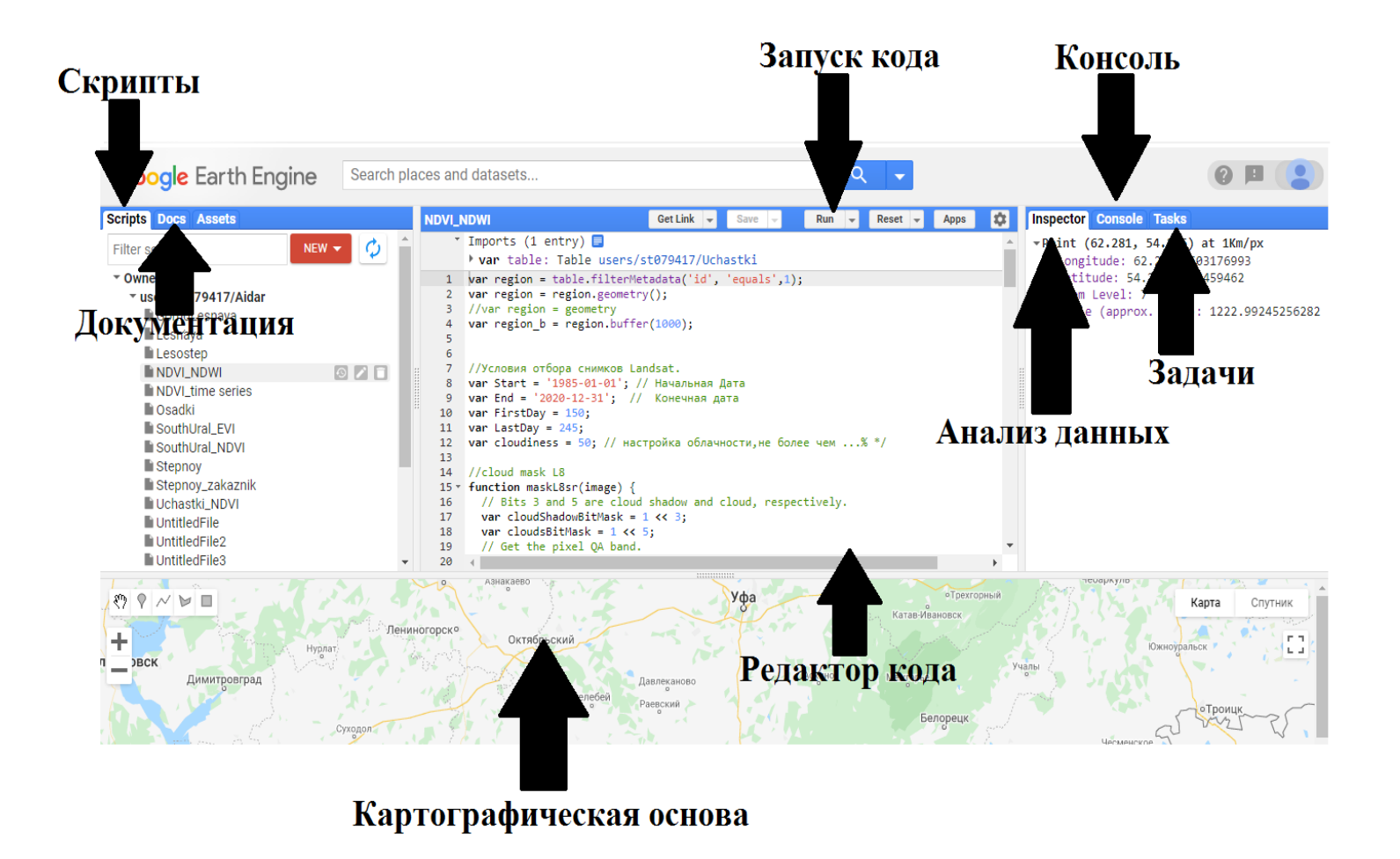

**Интерфейс редактора кода Google Earth Engine** 

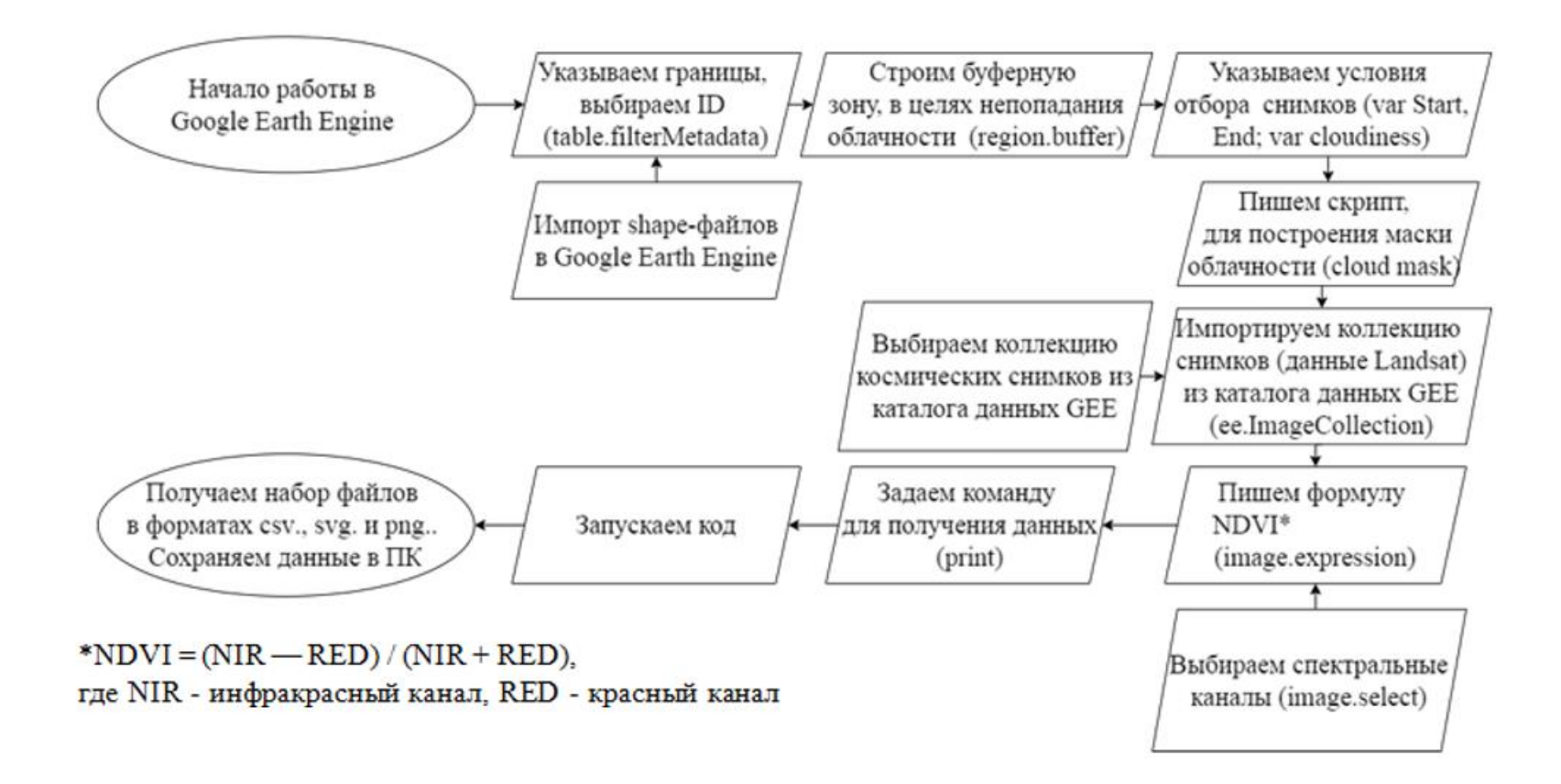

#### **Алгоритм для получения временного ряда NDVI в Google Earth Engine**

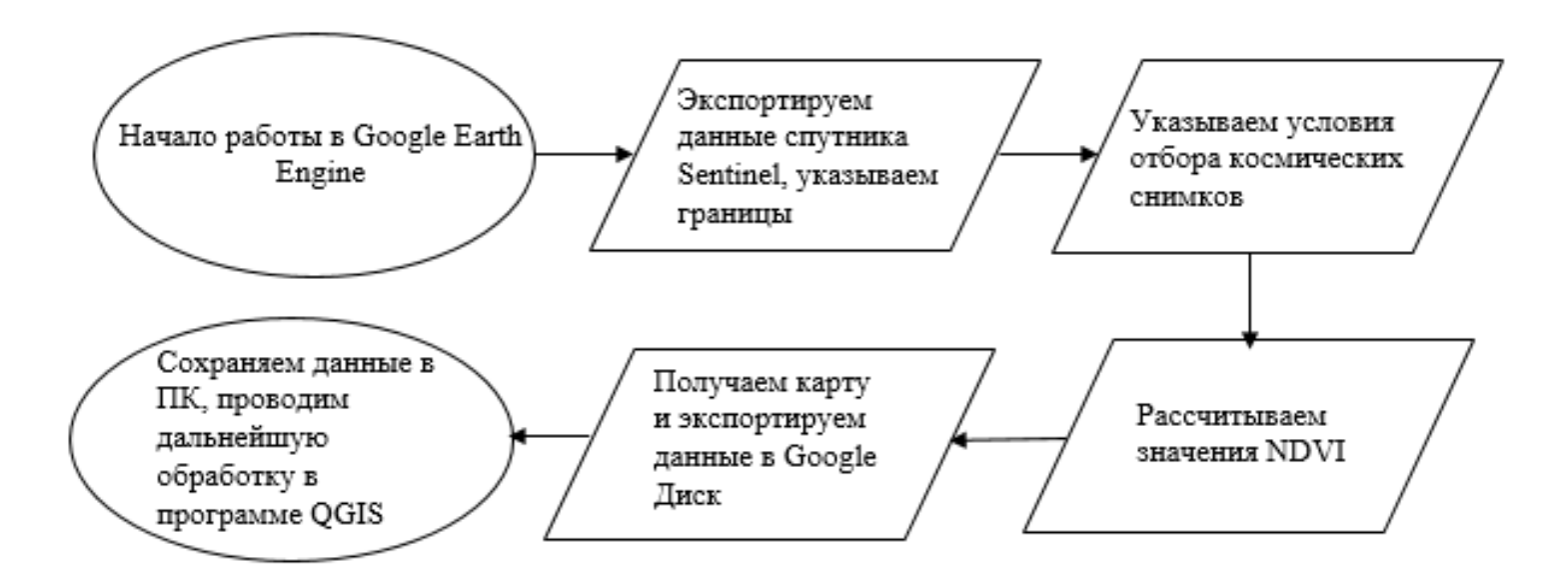

#### **Алгоритм для карты NDVI в Google Earth Engine**

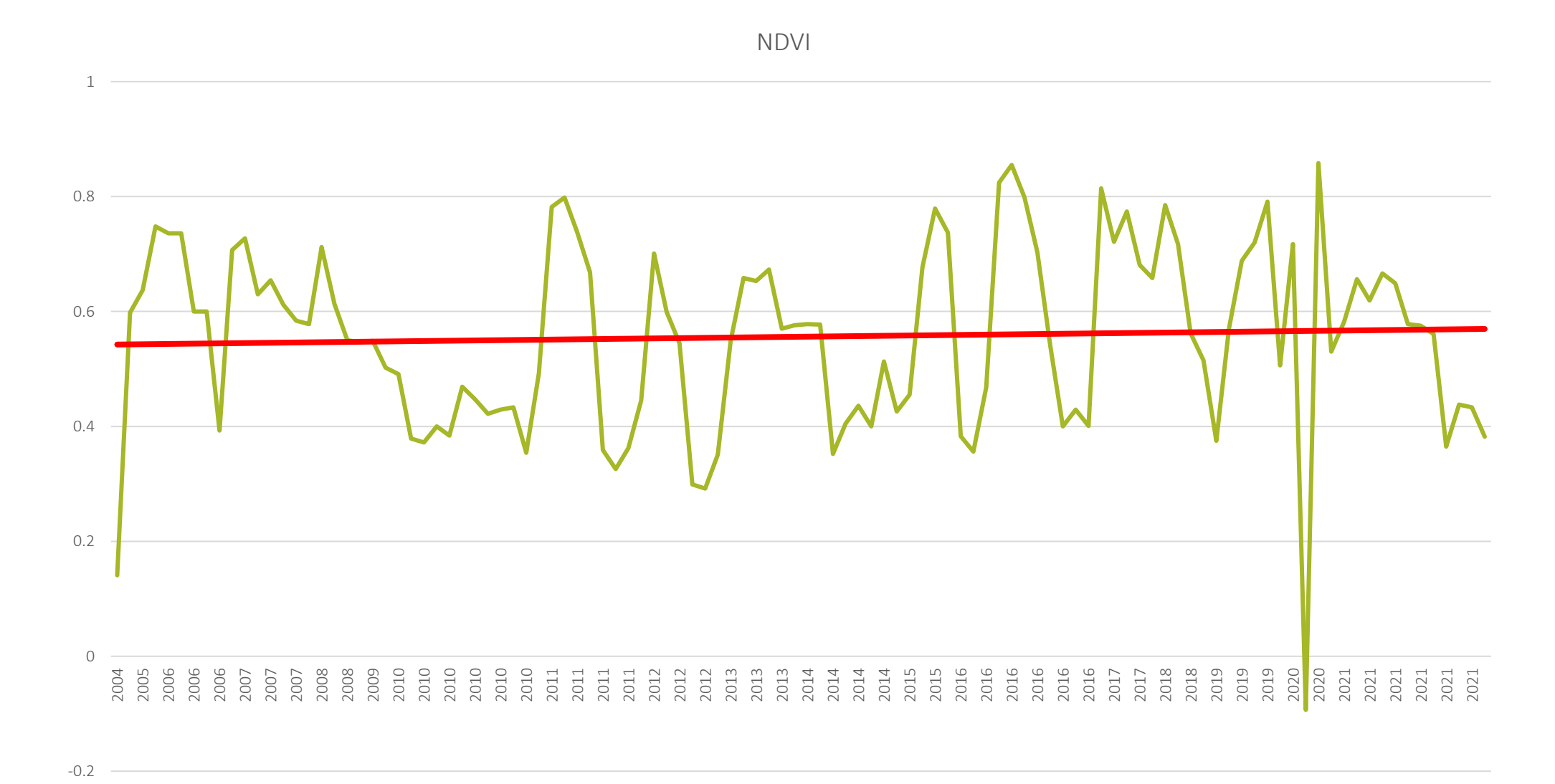

**Временной ряд NDVI c 2004 г. по 2023 г.**

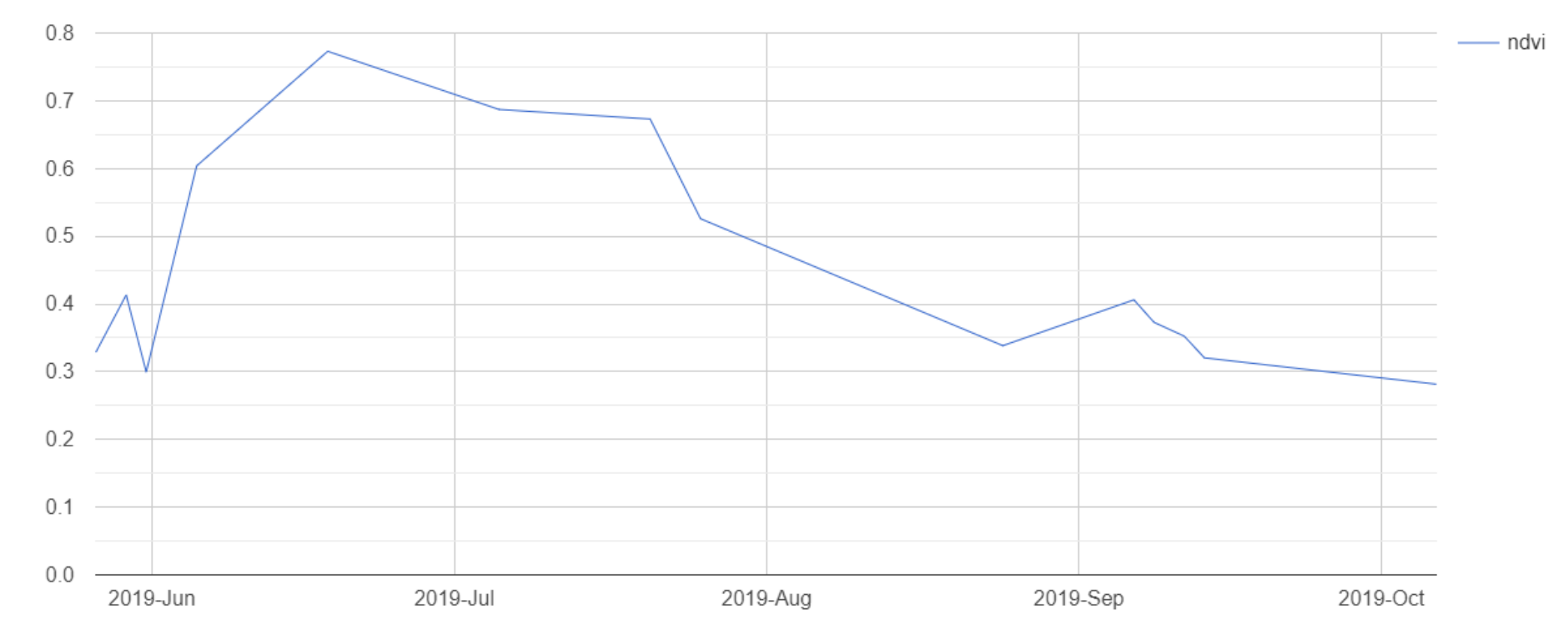

**Вегетация яровой пщеницы** *(Triticum aestivum L.***) (2019 год)**

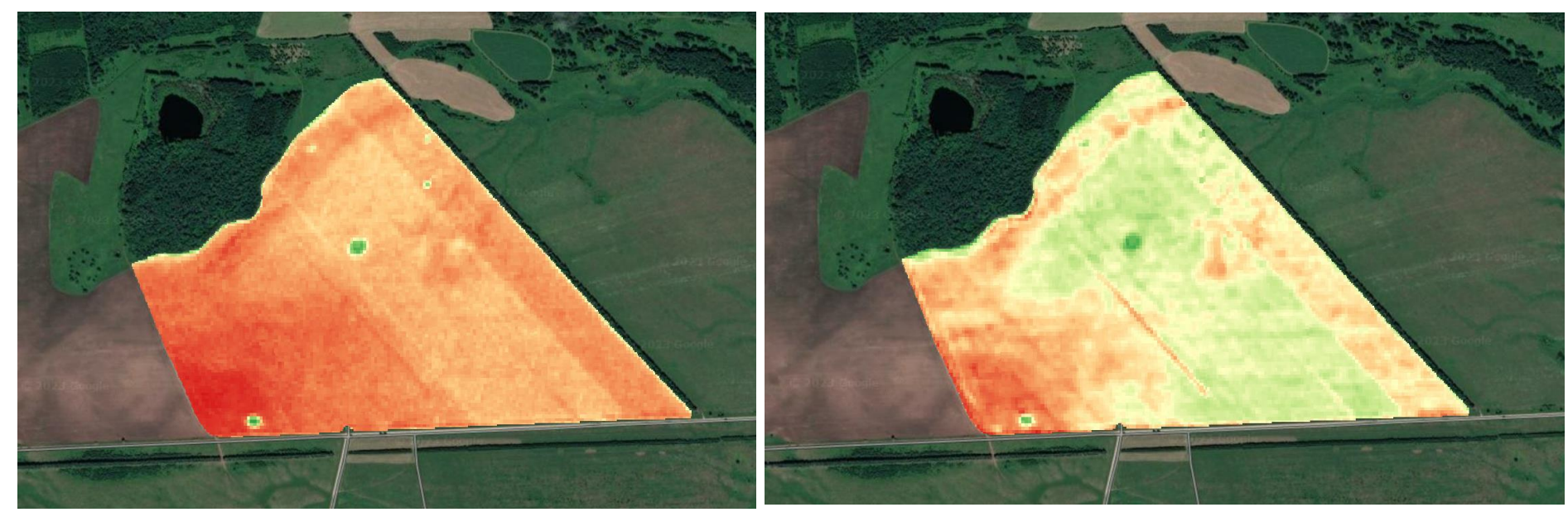

26 мая 2019 г. 5 июня 2019 г.

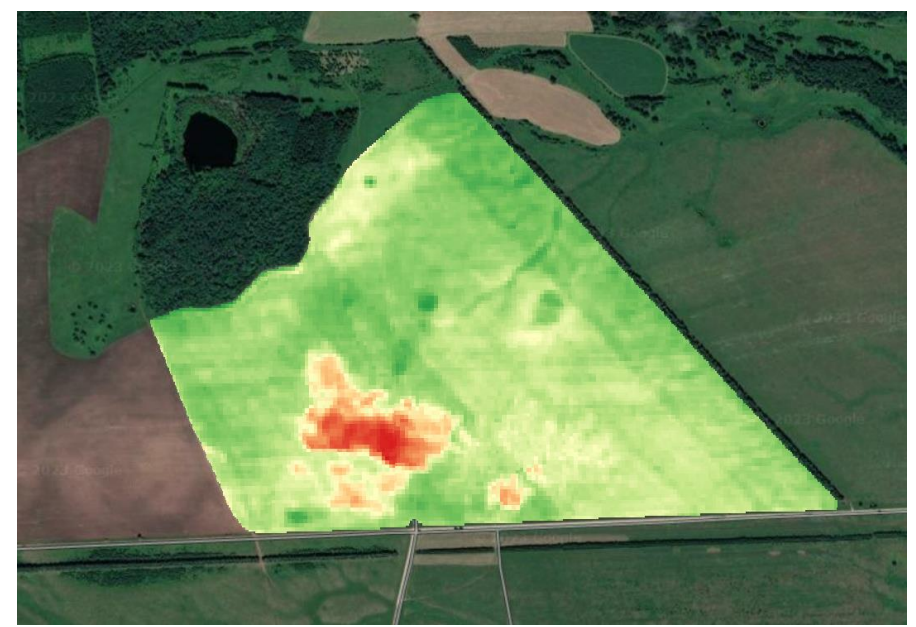

20 июля 2019 г. **Вегетация яровой пщеницы** *(Triticum aestivum L.***) (2019 год)**

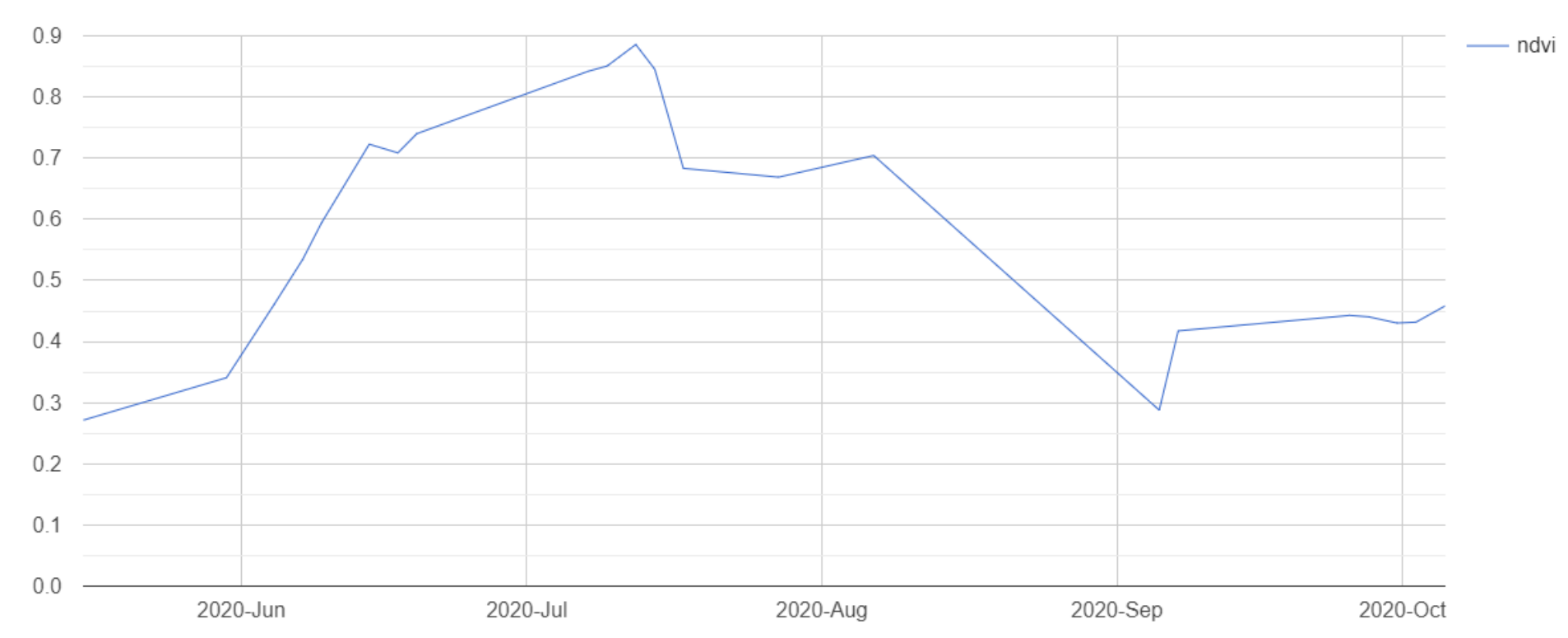

**Вегетация вики посевной (***Vicia sativa***) (2020 год)** 

**NDVI Time Series** 

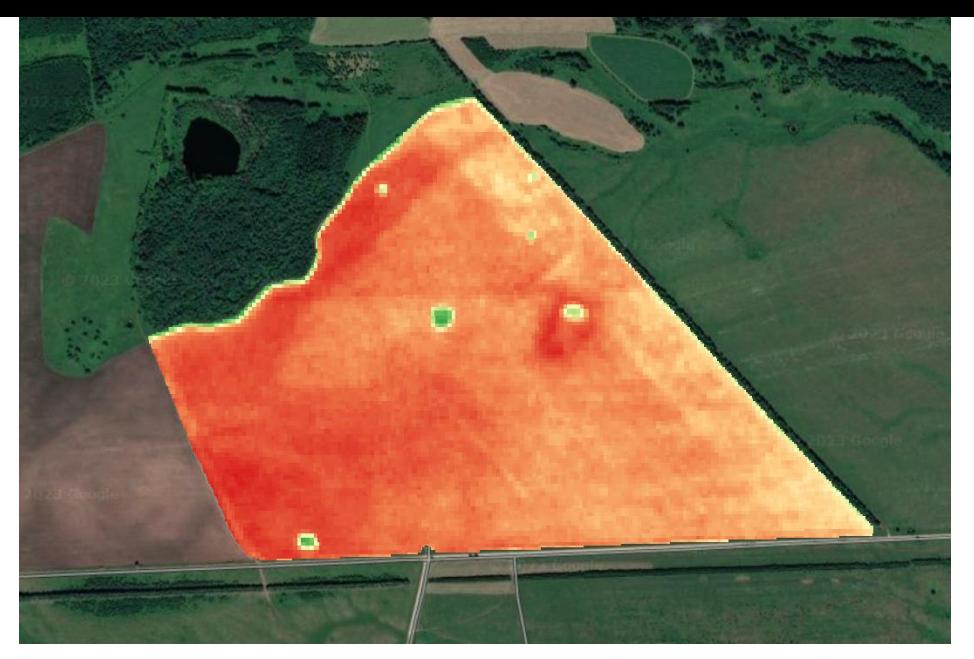

30 мая 2020 г. 7 июня 2020 г.

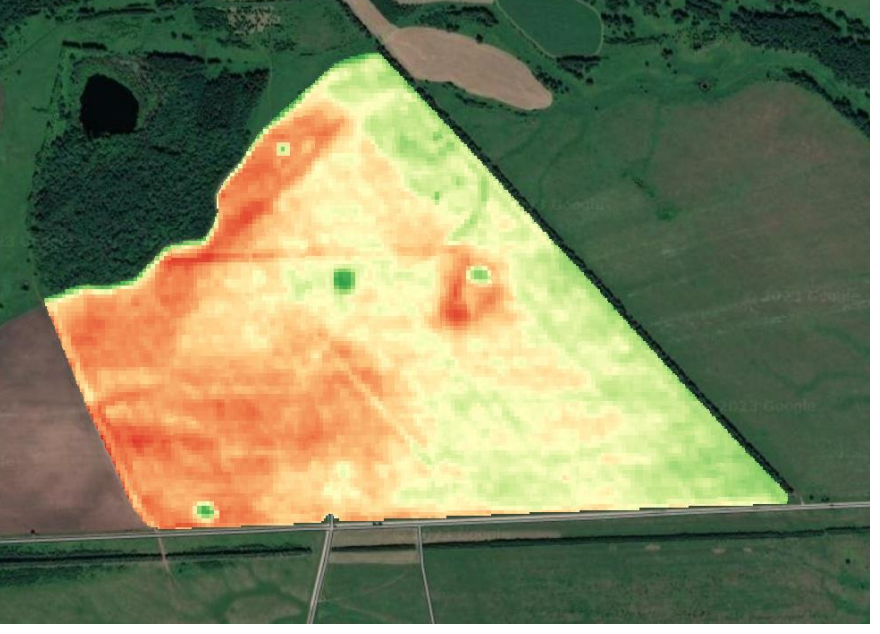

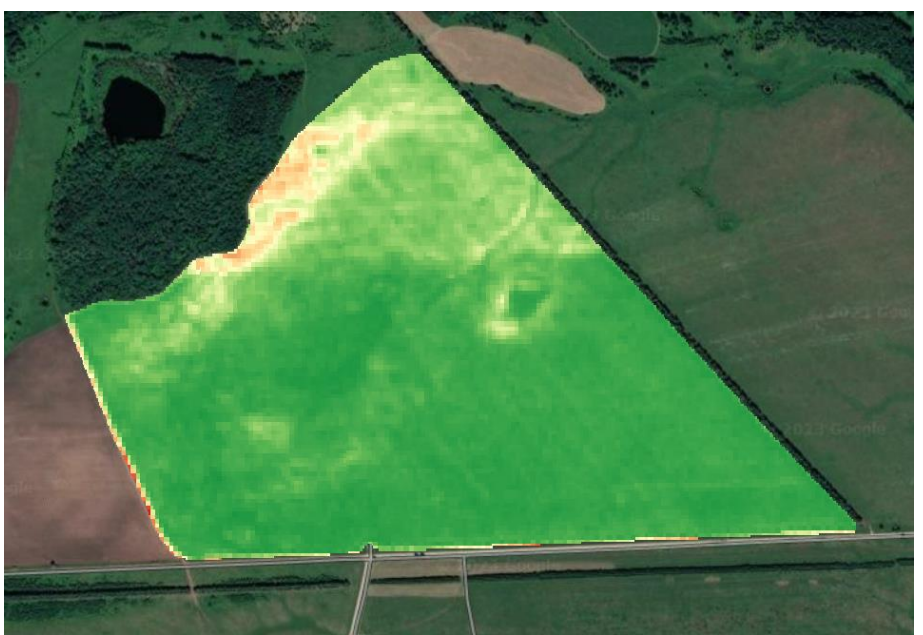

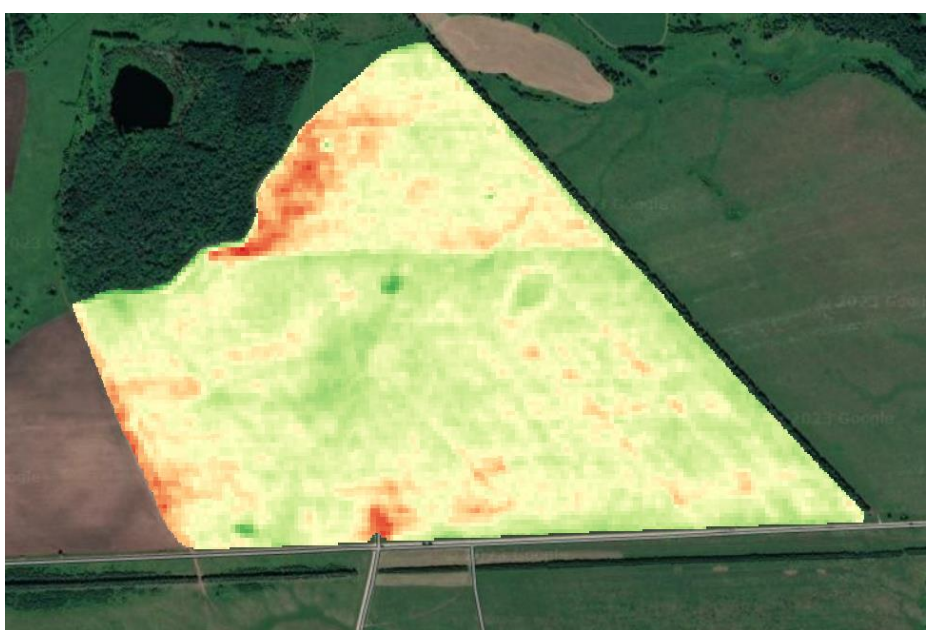

12 июля 2020 г. 6 августа 2020 г. **Вегетация вики посевной (***Vicia sativa***) (2020 год)** 

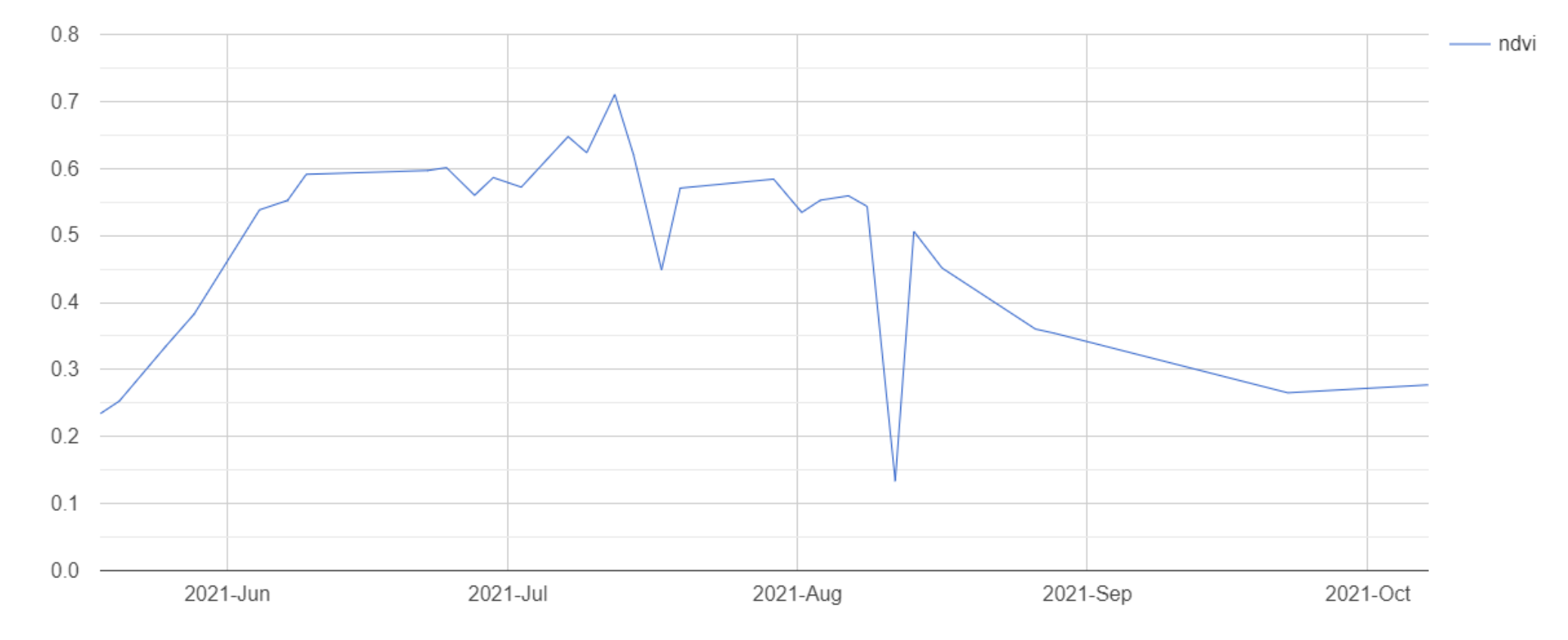

**Вегетация яровой пщеницы** *(Triticum aestivum L.***) (2021 год)**

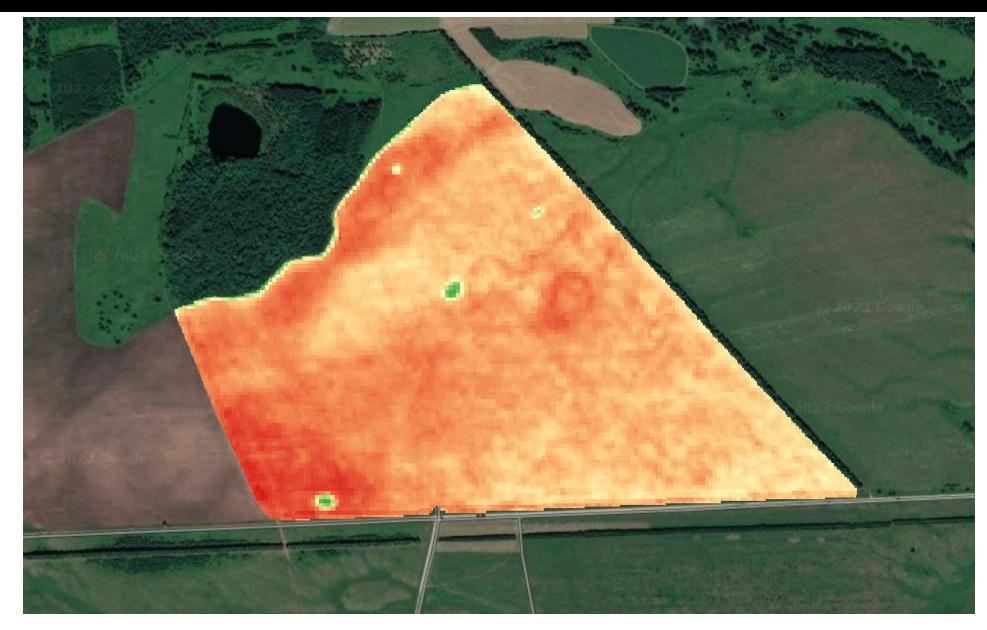

28 мая 2021 г. 4 июня 2021 г.

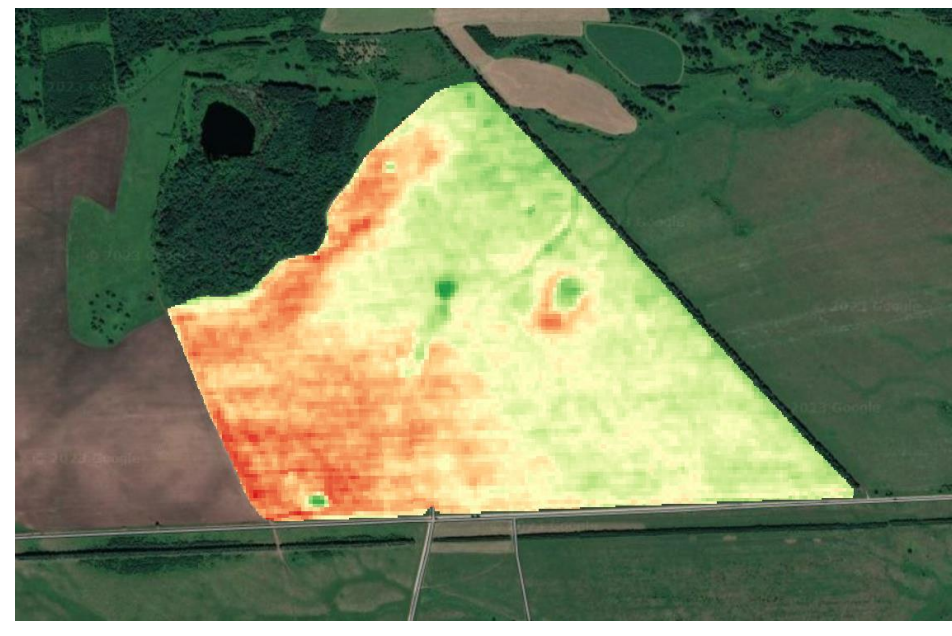

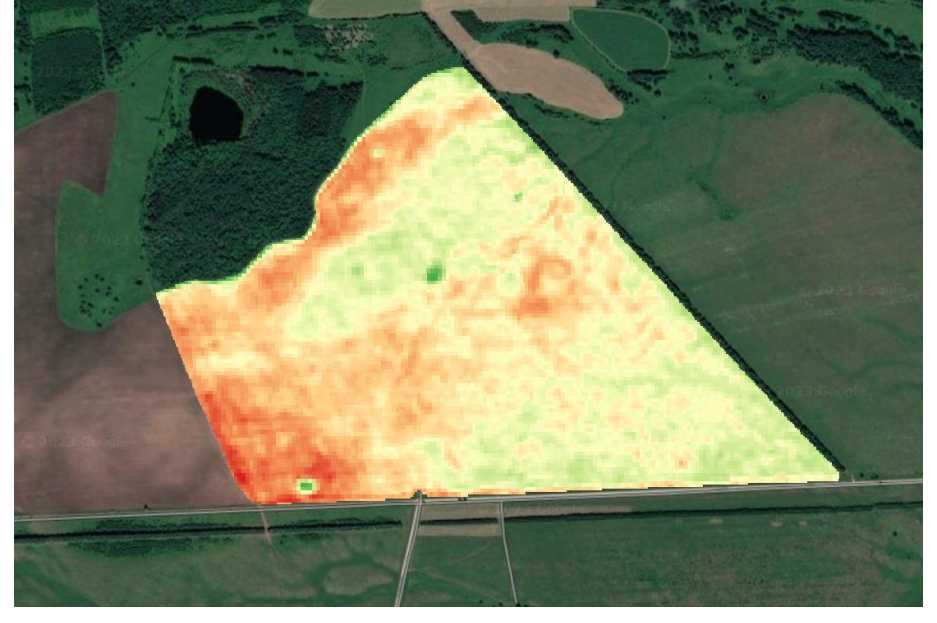

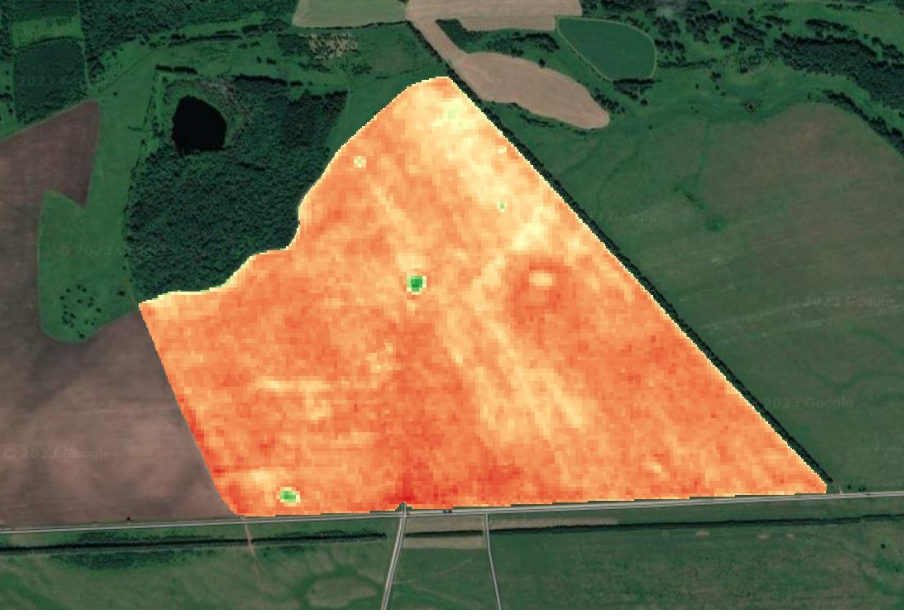

0

14 июля 2021 г. 27 августа 2021 г.

**Вегетация яровой пщеницы** *(Triticum aestivum L.***) (2021 год)**

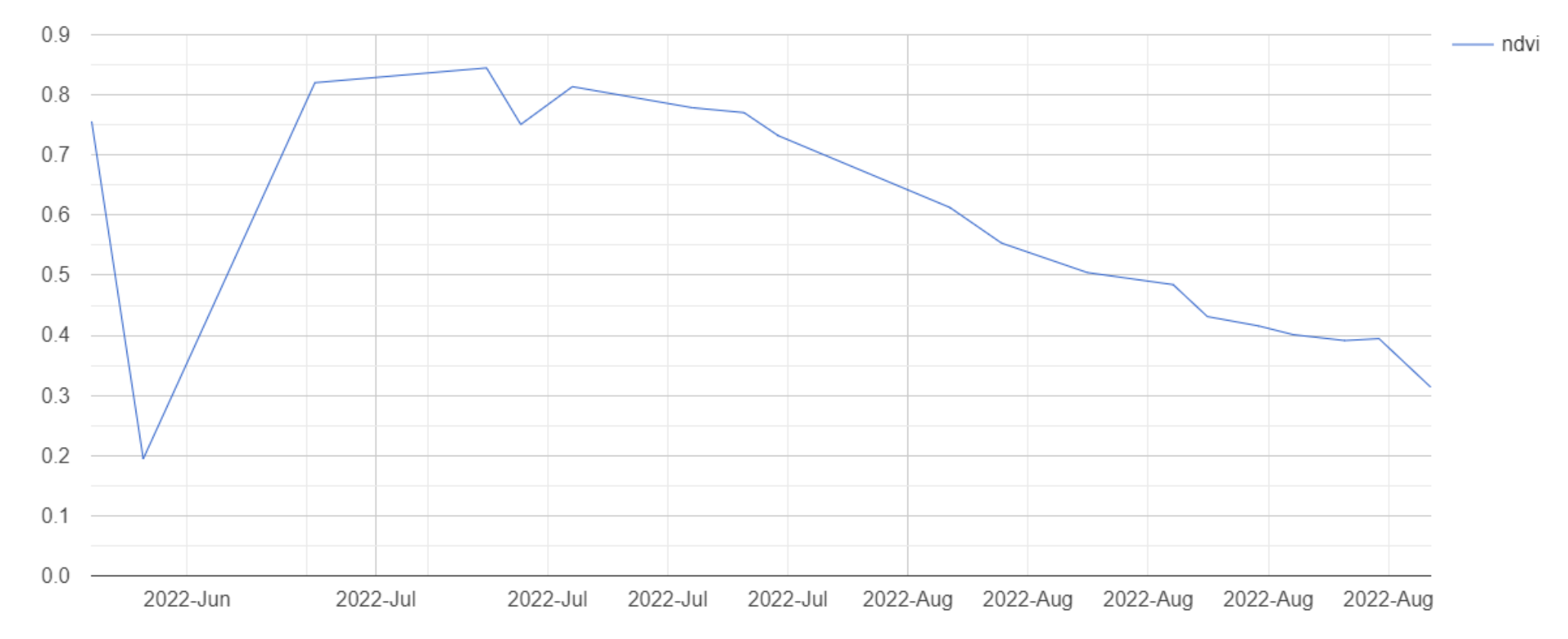

**Вегетация яровой пщеницы** *(Triticum aestivum L.***) (2022 год)**

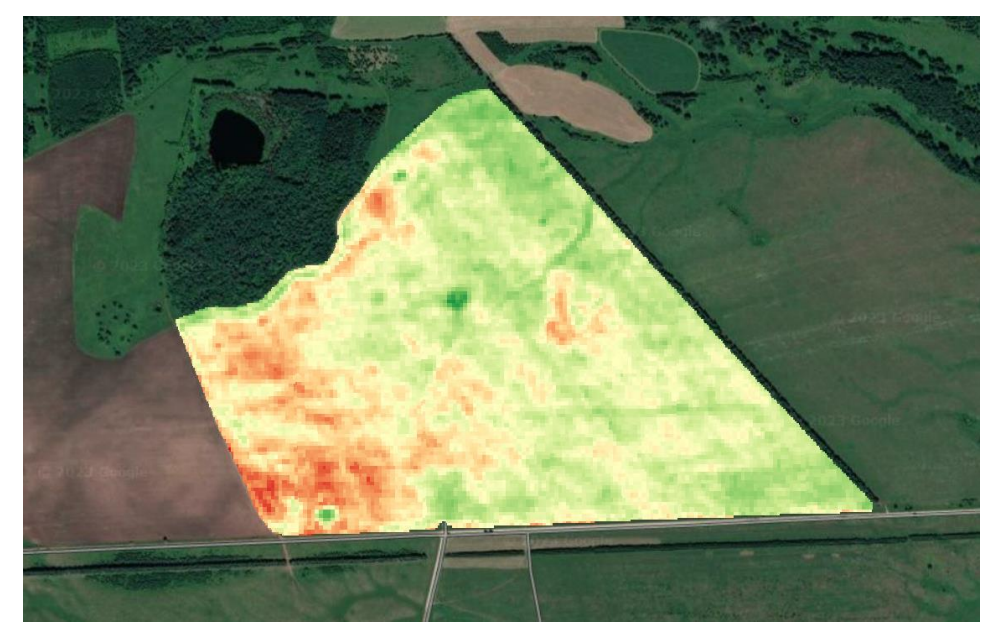

14 июня 2022 г. 19 июля 2022 г.

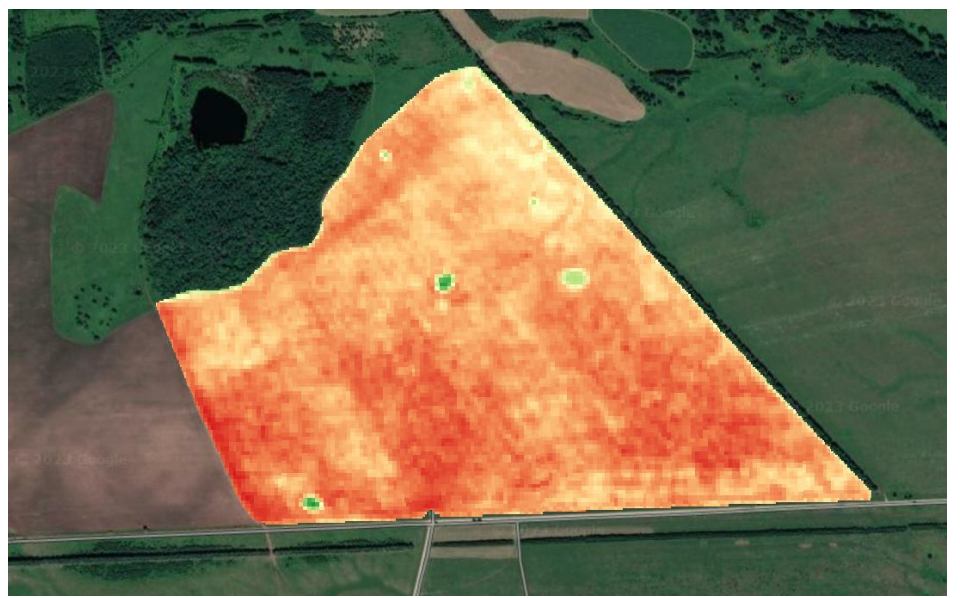

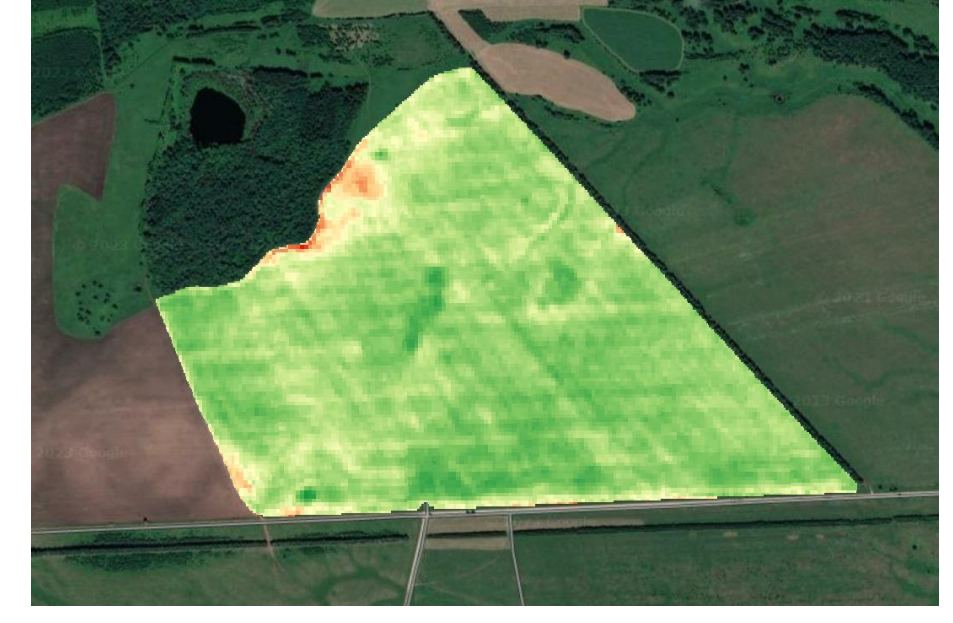

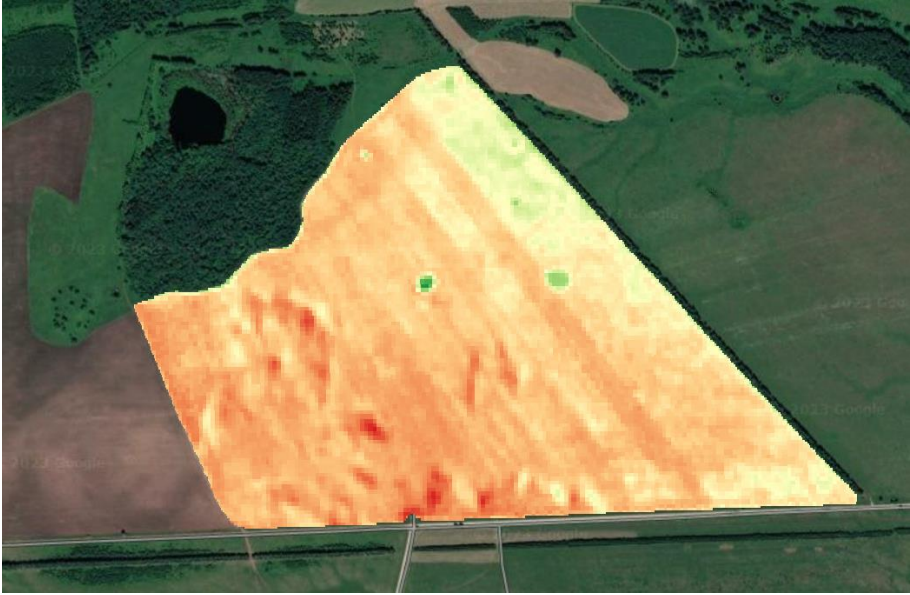

0

26 августа 2022 г. 31 августа 2022 г. **Вегетация яровой пщеницы** *(Triticum aestivum L.***) (2022 год)**

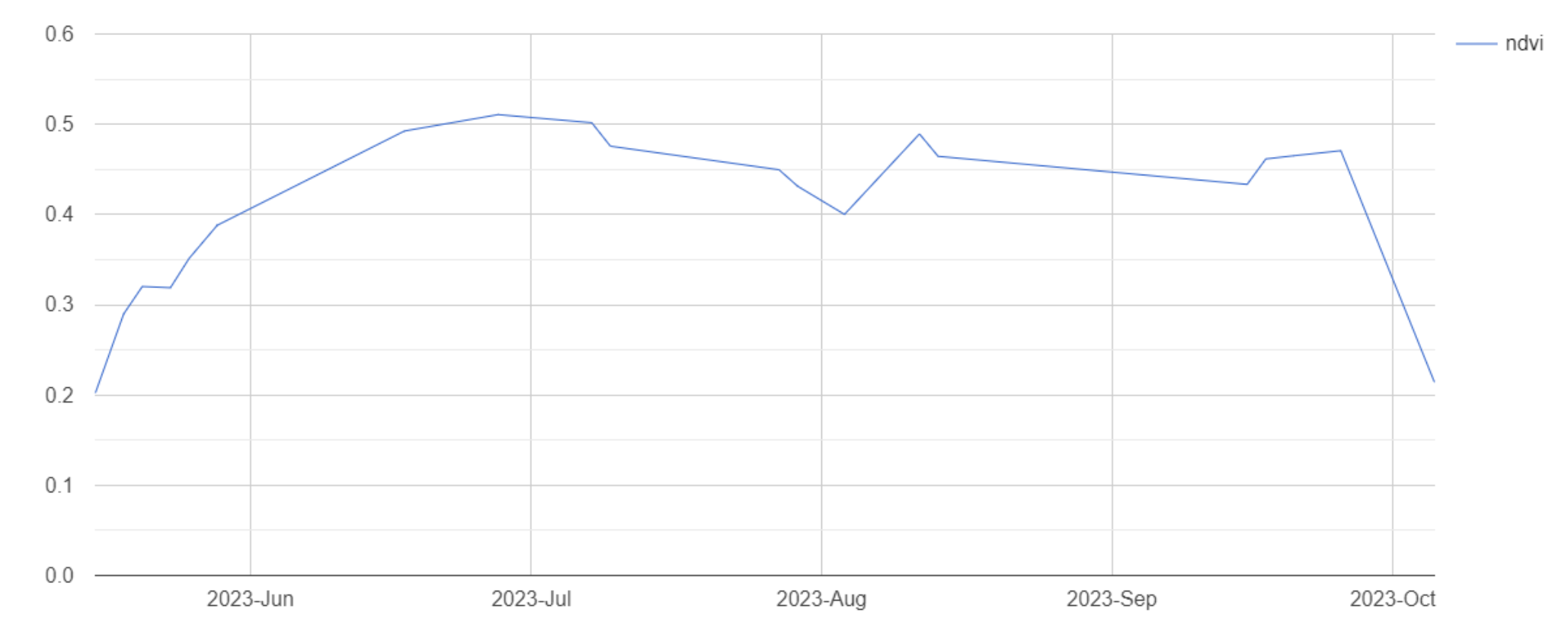

**Вегетация яровой пщеницы** *(Triticum aestivum L.***) (2023 год)**

![](_page_16_Picture_0.jpeg)

![](_page_16_Picture_2.jpeg)

![](_page_16_Picture_4.jpeg)

26 мая 2023 г. 17 июня 2023 г.

![](_page_16_Picture_6.jpeg)

27 июля 2023 г. 25 сентября 2023 г.

### **ВЫВОДЫ**

Карты, полученные за сельскохозяйственные сезоны с 2019 по 2023 гг., показывают неоднородность развития яровой пшеницы на поле (в 2020 году вики посевной). Выделяются участки с высокими значениями NDVI и с более низкими, что может быть обусловлено неоднородностью микрорельефа и влиянием эрозионных процессов, которые присутствуют в данном поле. Максимальные значения вегетационного индекса наблюдаются в конце июня и в течении июля. Временные ряды NDVI были получены за период с 2004 по 2023 гг., отобраны данные за вегетационный период. График NDVI показывает тенденцию незначительного роста показателя фотосинтетической биомассы за указанный промежуток времени.

### **Литература**

1. Книжников Ю. Ф., Кравцова В. И., Тутубалина О. В. Аэрокосмические методы географических исследований. М.: Издательский центр «Академия», 2004, 336 с.

2. Сутырина Е. Н. Дистанционное зондирование Земли: учеб. пособие / – Иркутск : Изд-во ИГУ, 2013, 165 с.

3. Google Earth Engine [Электронный ресурс]. URL: https://earthengine.google.com. (Дата обращения: 15.09.2023 г.). 4. NDVI [Электронный ресурс]. URL: https://exactfarming.com/ru/o-chemrasskazhet-ndvi/. (Дата обращения: 17.09.2023 г.).

**Исследование проводилось при поддержке НЦМУ «Агротехнологии будущего» договор № 075-15-2022-322 от 22.04.2022.**

## **БЛАГОДАРЮ ЗА ВНИМАНИЕ!**